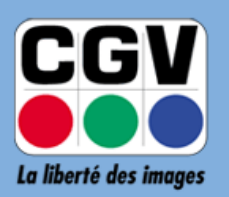

**COMPAGNIE GENERALE**<br>DE VIDEOTECHNIQUE

## **Etimo STL(V3)**

**HISTORIQUE DES VERSIONS**

**Nouveautés & Améliorations**

## **Dernière Version Logicielle Etimo STL(V3) <b>: V1.2.0**

M3801

**DVB** 

Etimo STL

Aug 19 2015

MC6578-VER1.0

 $V1.2.0$ 

HW Module:

SW\_Module:

**Note#1**: **Etimo STL**(**V3**) est en version matérielle **V3**: La ligne "**HW\_Version:**" doit indiquer : "**MC6578-VER1.0**". **NOTE#2 :** pour obtenir la version logicielle de votre **Etimo STL**(**V3**), appuyez sur la touche **MENU** de la télécommande, avec les flèches haut $\blacktriangle/$  bas $\nabla$  allez à « *Outils* » et appuyez sur la touche **OK**. Avec les flèches haut▲/ bas▼, allez à la ligne « *Information* » tout en haut et appuyez sur **OK**. Regardez la ligne "**SW\_Version:**".

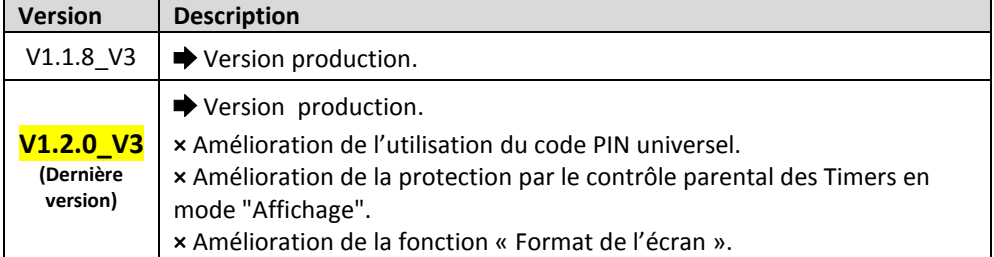